## MFD User Guide

Grey Machines

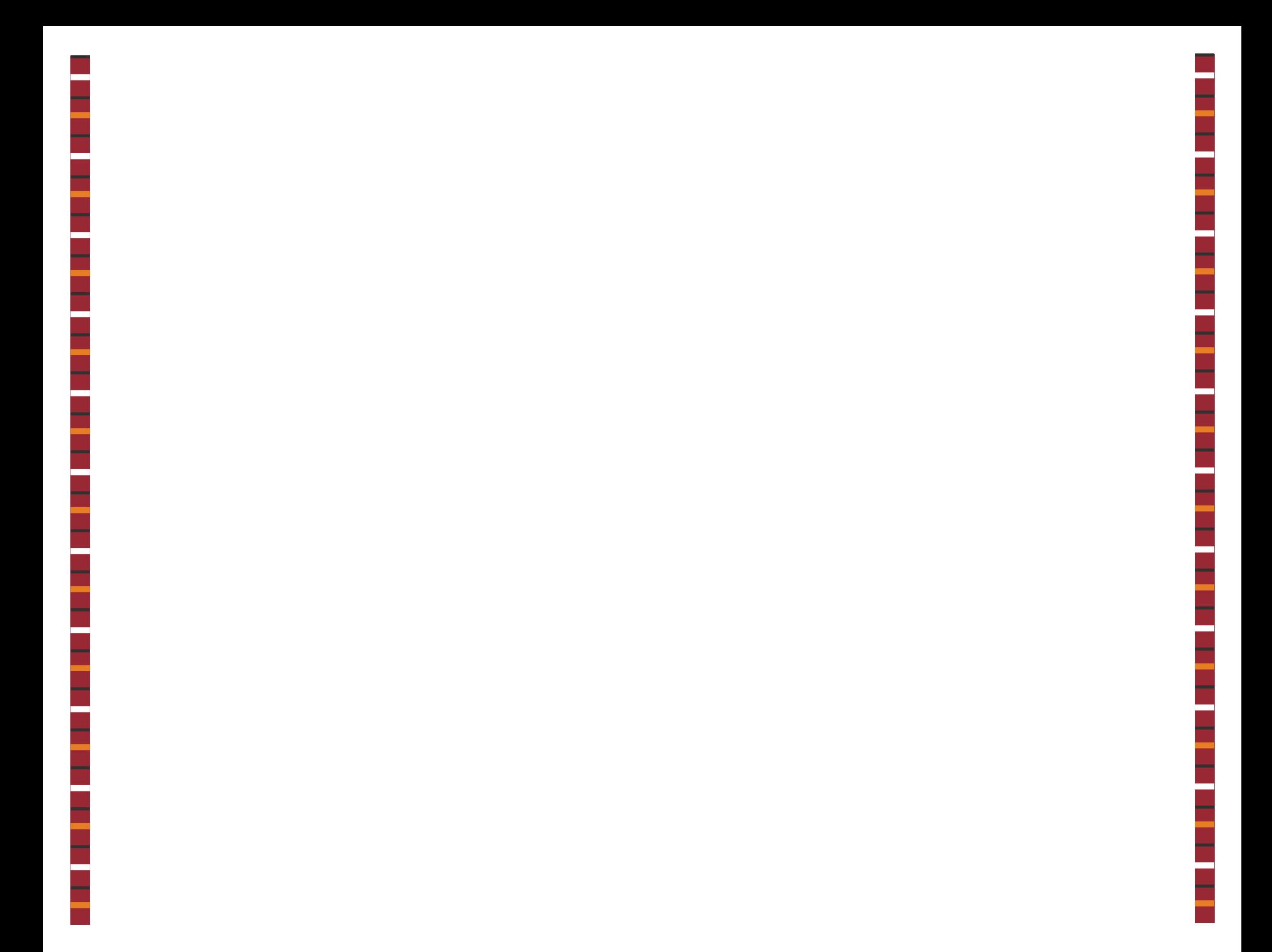

No ce: The copyright law of the United States (Title <sup>17</sup> U.S. Code) governs the making of photocopies or other reproduc ons of copyrighted material. The person using this equipment is liable for any infringement.

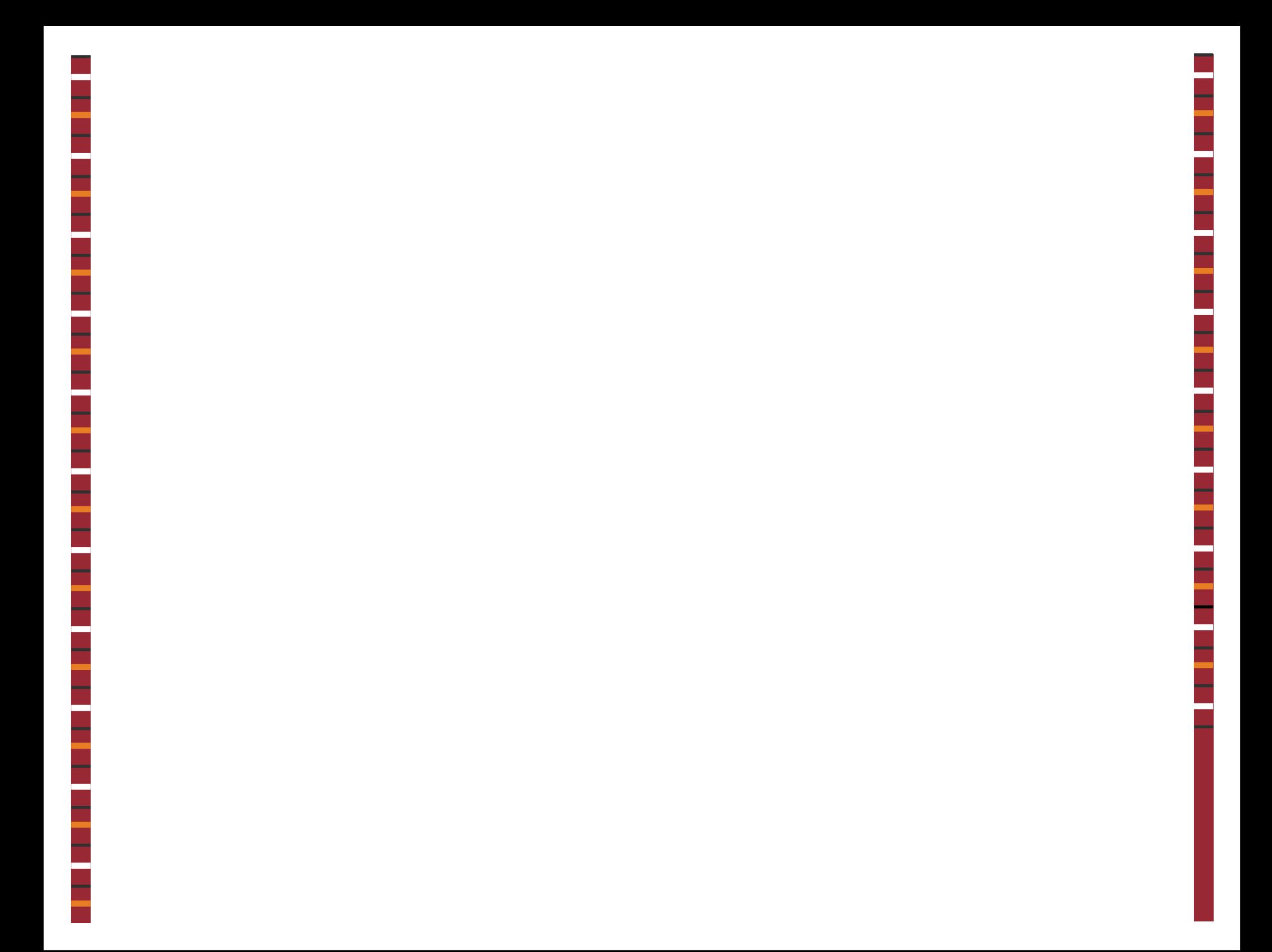

## Scan to Email (1 of 2)

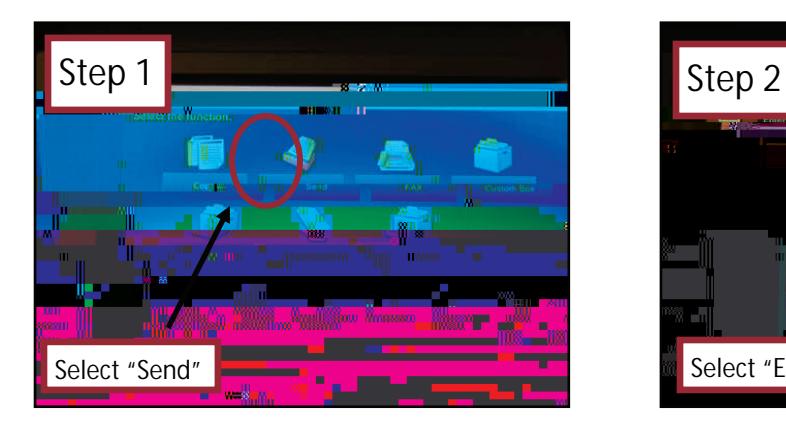

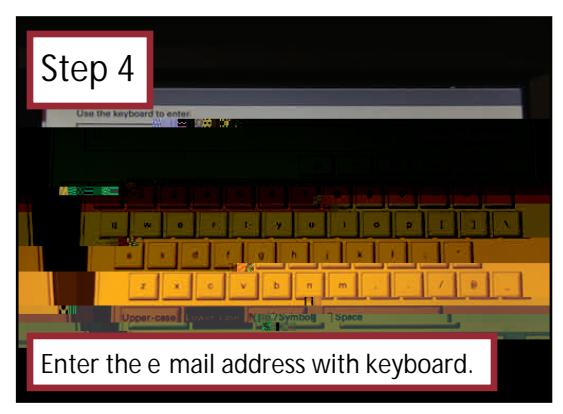

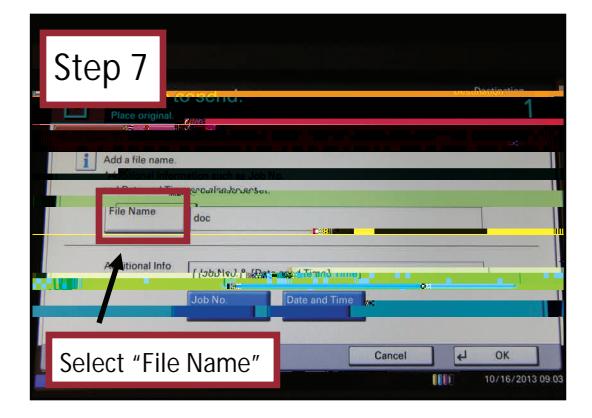

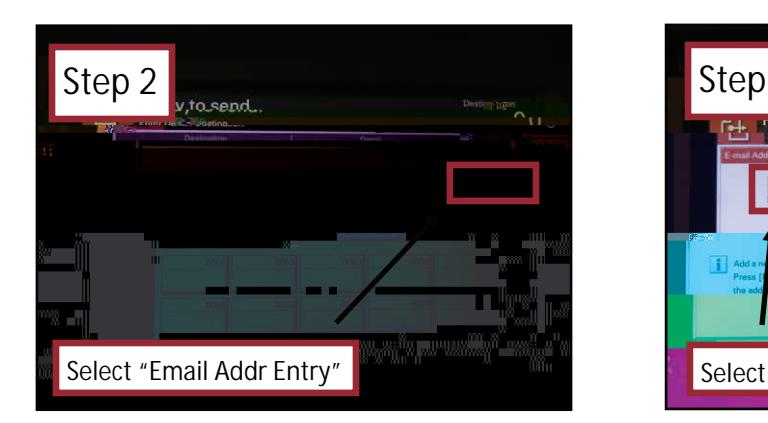

 $\mathop{\mathsf{Step}}\nolimits{5}$ : To add addi  $\,$  onal recipients select "email address" again. Select "OK".

YIFI D.

If you want to customize a document name and email message select the "Advanced Setup" tab and con nue to Step 6.

If not—place originals in the document tray and press "Start".

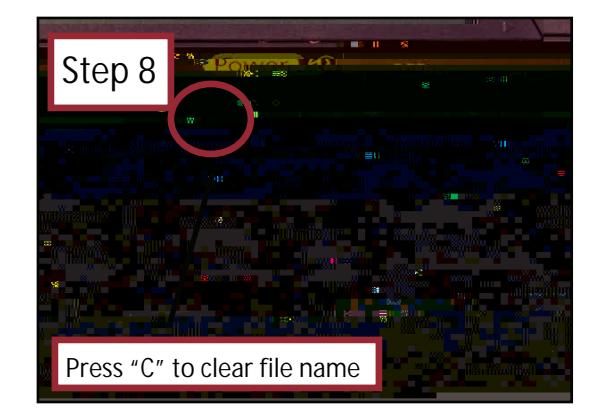

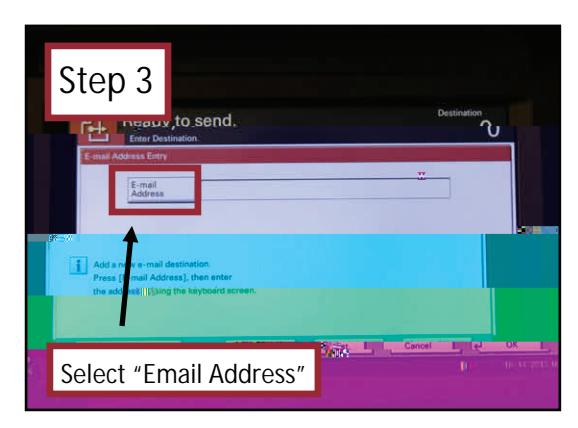

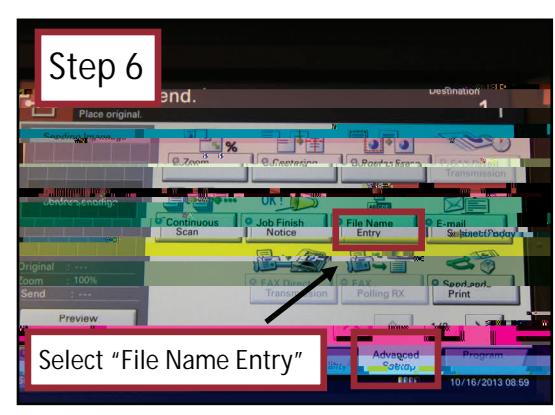

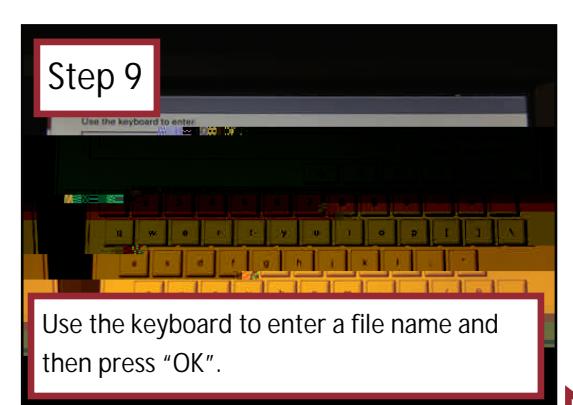

**Con nued**

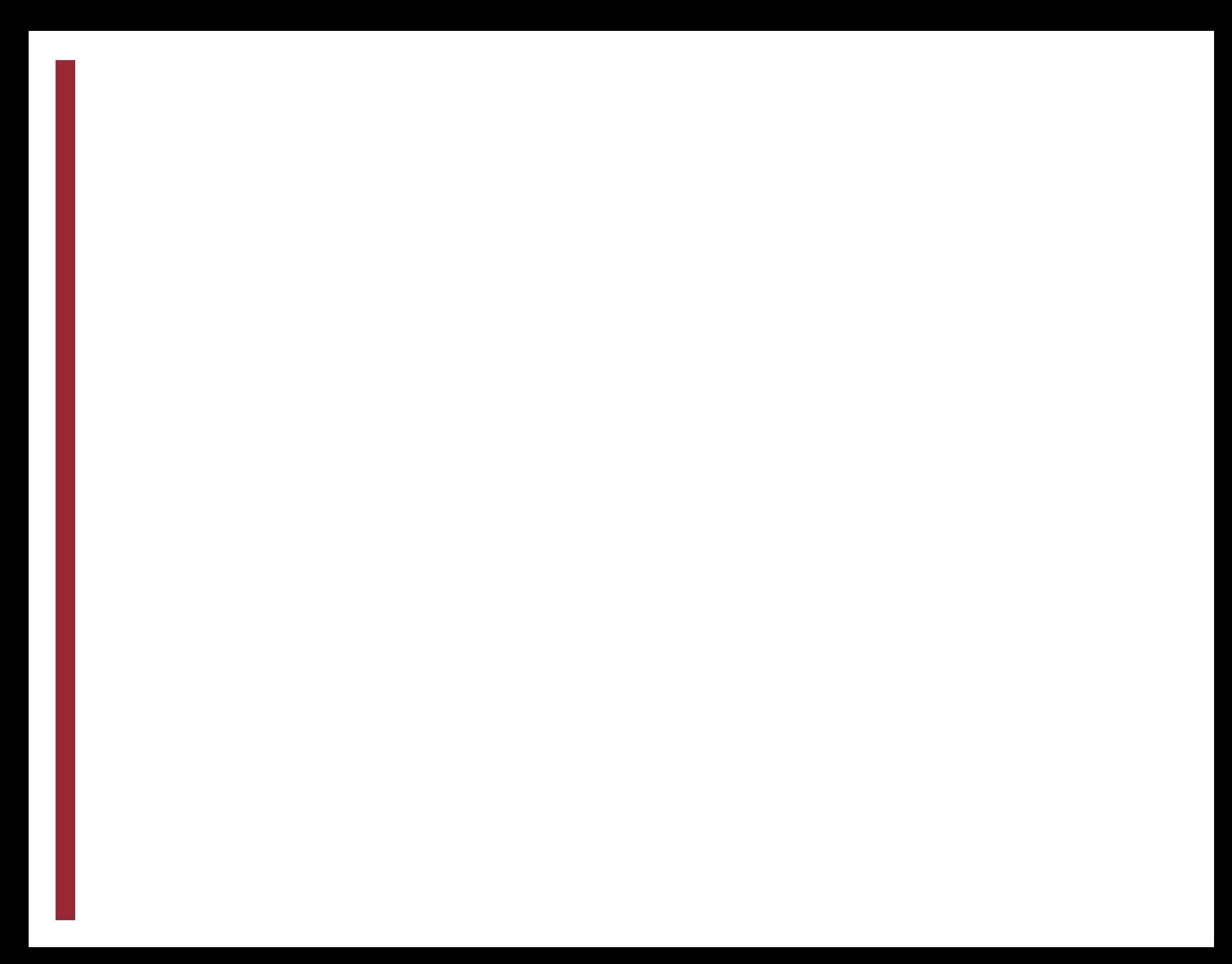

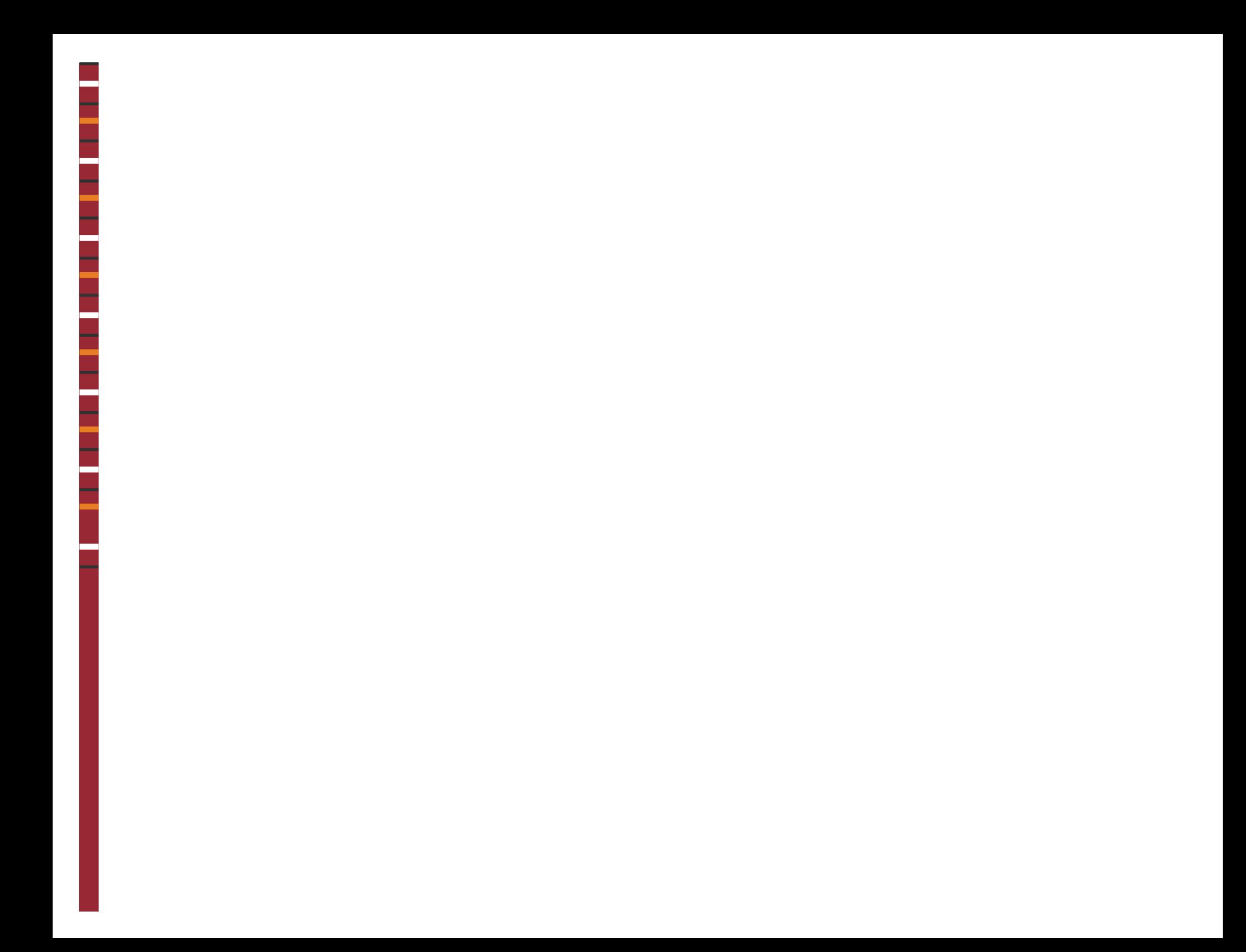

## Scan to USB (2 of 2)

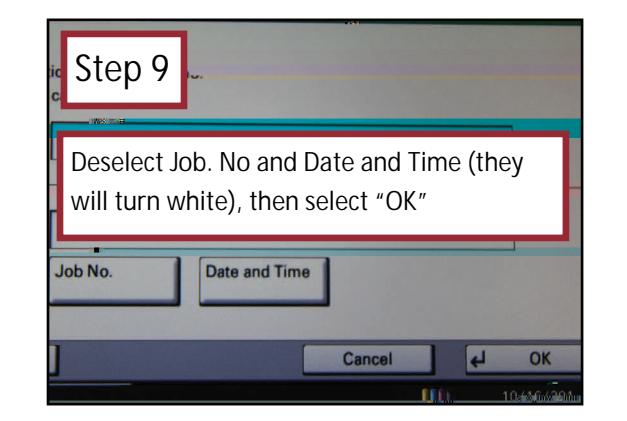

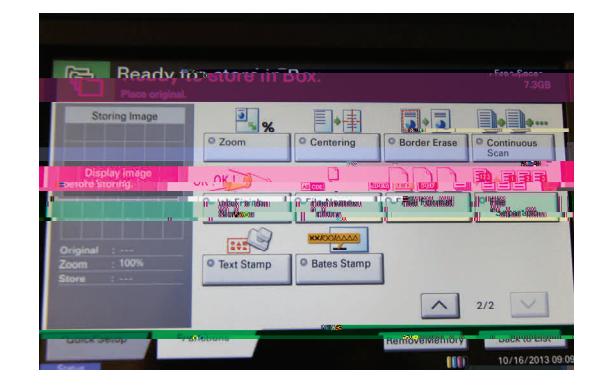

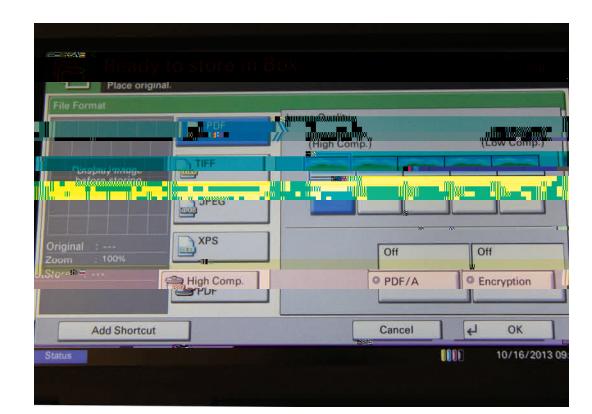

## **Print from USB**

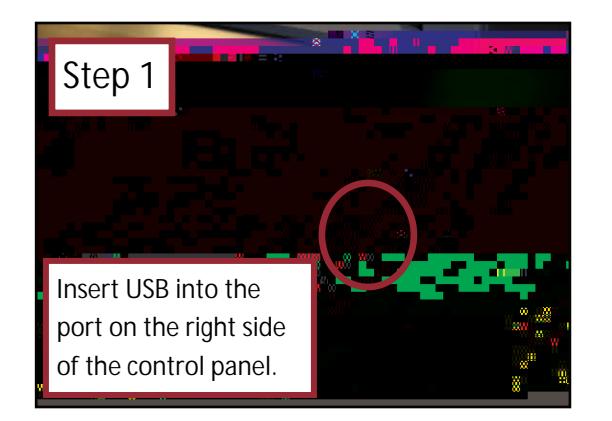

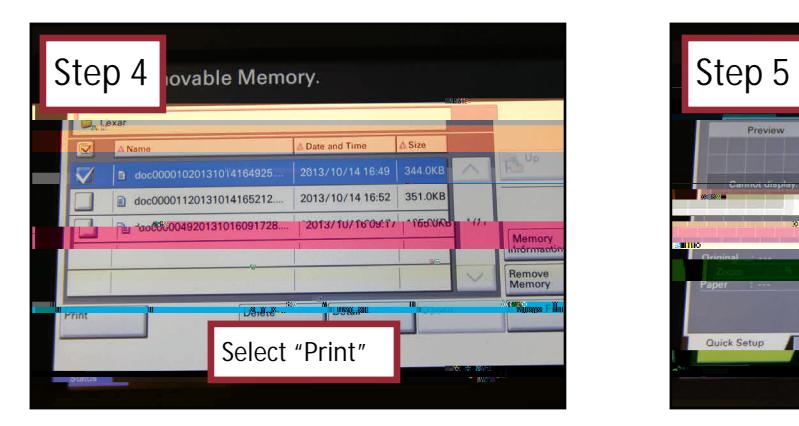

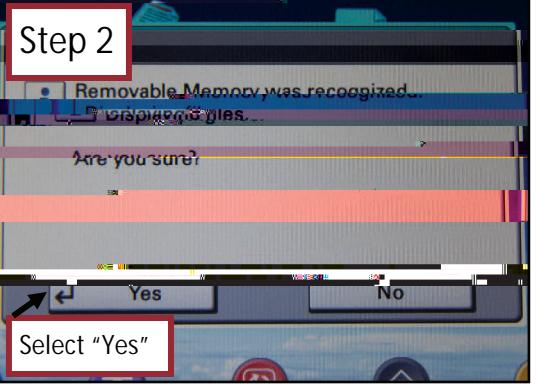

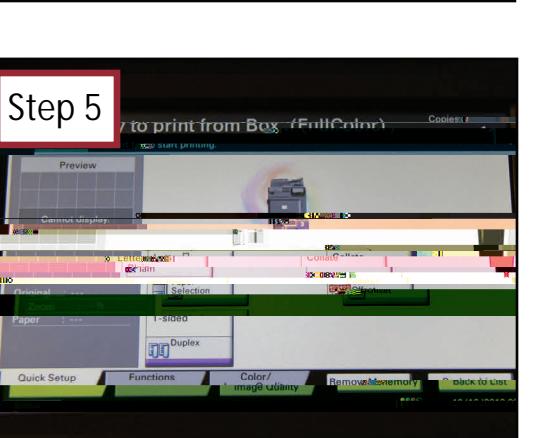

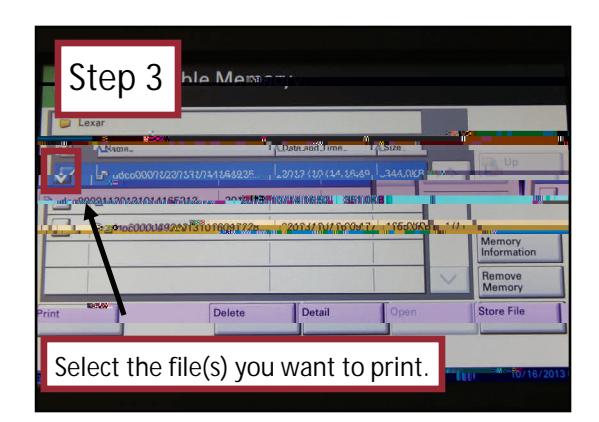

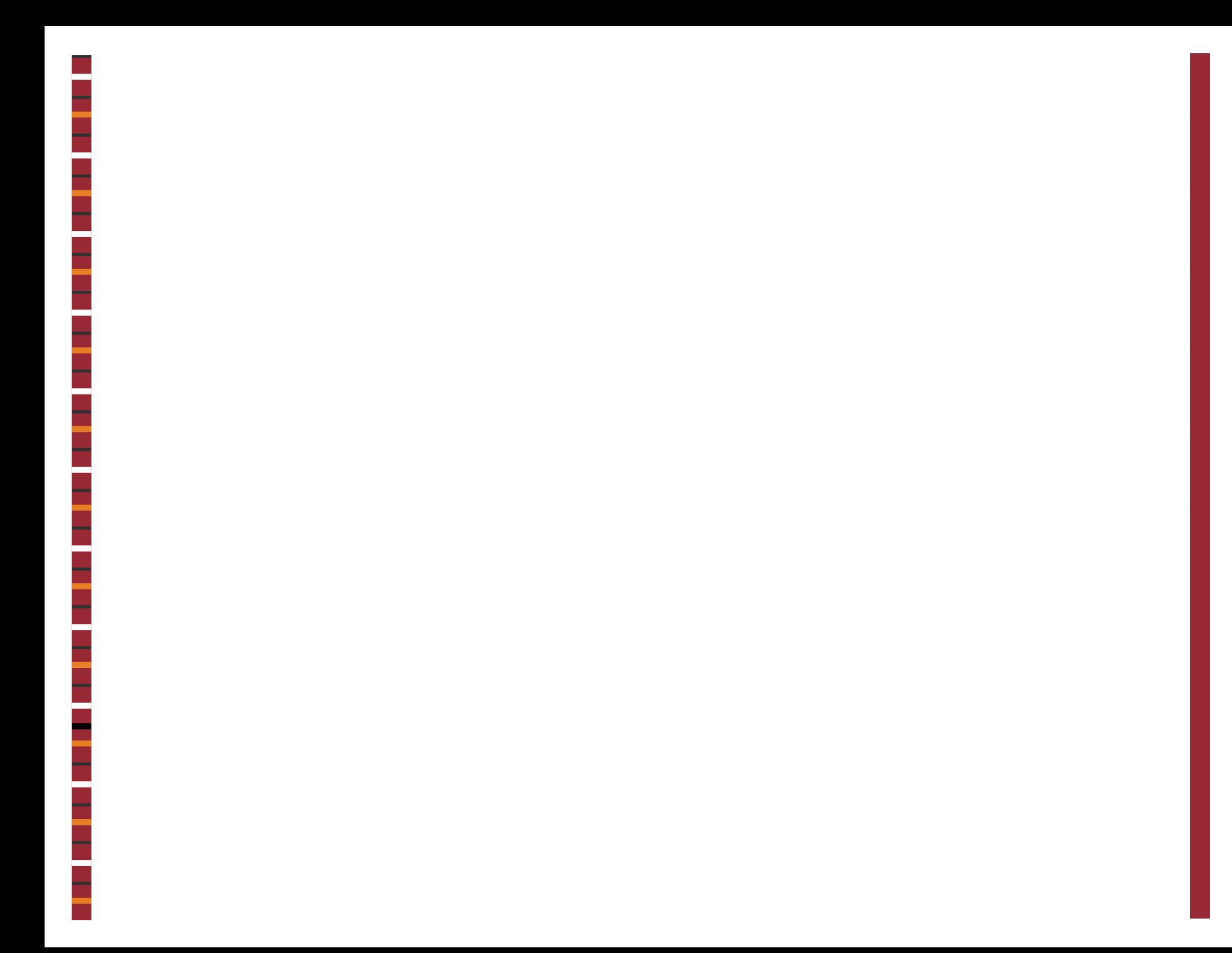